## The 3rd International Conference on **WATER RESOURCES ICWR-2015**

**XXXX - 25 XXXX BAYVIEW HOTEL**<br>**XXXXX DOVEMBER 2015 XXXXX LANGKAWI, KEDAH, MALAYSIA** 

THEME: "Sustainable Solutions to Global Change: Challenges on Water and Environmental Security"

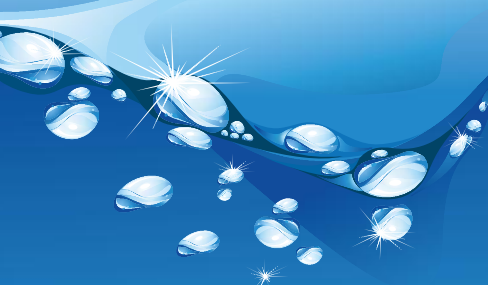

**ORGANISED BY:** 

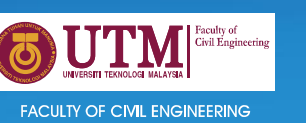

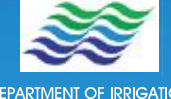

**WITH THE COLLABORATION OF:** 

**RIGATION**<br>(DID).

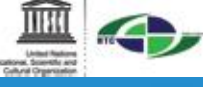

**HUMID TROPICS CENTRE**<br>KITALA LUMPUR

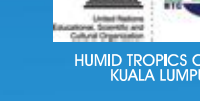

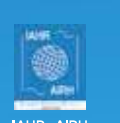

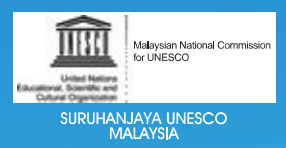

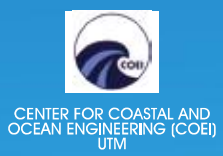

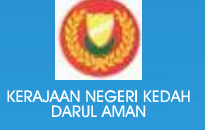

ELOPMENI<br>DRITY (LADA)

KEMENTERIAN ALAM<br>SEKITAR DAN SUMBER ASLI<br>(NRE)

### **TABLE OF CONTENTS**

Foreword by The Minister of Natural Resources and Environment Malaysia

OCOLOR

Foreword by The Vice Chancellor, Universiti Teknologi Malaysia

Foreword by The Chairman of The Organising Committee

Abstract Keynote Speakers

#### **Abstracts**

OCCLES

- Flood Management
- Watershed Management
- Water Supply and Water Economics
- Coastal Engineering and Management
- Enviromental Science and Engineering
- Mathematics and Computing Applications
- **Other Related Disciplines**

# **APPLICATION OF REGION GROWING SEGMENTATION METHOD FOR MANGROVE ZONATION ATPULAU KUKUP, JOHOR PLICATION OF REGION GROWING SEGMENTATION METHOD FOR<br>MANGROVE ZONATION ATPULAU KUKUP, JOHOR**<br>Abd Wahab A.K.<sup>1, 2</sup>, Said M.S.M<sup>2</sup>, Ishak D.S.M<sup>-1</sup>, Jamal M.H<sup>-1, 2</sup>, Hasan R.C<sup>3</sup>

Abd Wahab A.K.<sup>1, 2</sup>, Said M.S.M<sup>2</sup>, Ishak D.S.M<sup>1</sup>, Jamal M.H<sup>1, 2</sup>, Hasan R.C<sup>3</sup><br><sup>1</sup>Center for Coastal and Ocean Engineering (COEI), RISE, Universiti Teknologi Malaysia Kuala<br>Lumpur, Malaysia. <sup>1</sup>Center for Coastal and Ocean Engineering (COEI), RISE, Universiti Teknologi Malaysia Kuala<br>Lumpur, Malaysia. *Email<sup>1</sup>: akhairi@utm.my* <sup>2</sup>Faculty of Civil Engineering, Universiti Teknologi Malaysia, Malaysia. *Email <sup>2</sup> :ismid @utm.my* <sup>3</sup>UTM Razak School of Engineering and Advanced Technology, Universiti Teknologi Malaysia, Kuala Lumpur, Malaysia *Email<sup>3</sup> : rozaimi.kl@utm.my*

#### **Abstract:-**

The anticipated impact of Sea Level Rise (SLR) for the next century has been studied for the past long years. Prolonged submergence and changes in tidal inundation frequency changed the intertidal community landscape including the mangroves zonation pattern. This study aims to The anticipated impact of Sea Level Rise (SLR) for the next century has been studied for the past<br>long years. Prolonged submergence and changes in tidal inundation frequency changed the<br>intertidal community landscape inclu Worldview-2 satellite data. Mangrove extent was extracted from multispectral and panchromatic images using region growing segmentation method. Several thresholds were used to identify the best-fit segmentation parameters. Eleven plots of 100m transects were established in the study area to sample the representative mangrove trees. The type of mangrove species, tree height, Diameter at the Breast Height (DBH), elevation, coordinate location and the sediment sample were collected during the field survey based on Point-Centre-Quadrate Method (PCQM). The general characteristics of mangrove tree were investigated and sampled from 186 mangrove trees. Rhizophoraapiculata and R.mucronata were found dominating the outer part of the mangrove were collected during the field survey based on Point-Centre-Quadrate Method (PCQM). The<br>general characteristics of mangrove tree were investigated and sampled from 186 mangrove trees.<br>Rhizophoraapiculata and R.mucronata w general characteristics of mangrove tree were investigated and sampled from 186 mangrove trees.<br>Rhizophoraapiculata and R.mucronata were found dominating the outer part of the mangrove<br>island facing the seaward area. From Rhizophoraapiculata and R.mucronata were found dominating the outer part of the mangrove<br>island facing the seaward area. From the field analyses, the relative density of<br>Rhizophoraapiculata and R.mucronataare 41.9% and 16. training processes. The image classification is determined based on Bhattacharyya method and the mangrove zonation pattern was mapped from the result.

Keywords:-*WorldView2 satellite images; object-based classification method; mangrove dominance; mangrove zonation map.*

#### **Introduction**

Species zonation is a common feature of mangrove forest. It is largely influenced

by the physical-chemical factors of the surrounding area (Bunt, 1996). The patterns are not always in a monospecific sequence or a clear cut zone. In tropical mangrove forest, by the physical-chemical factors of the surrounding area (Bunt, 1996). The patterns are<br>not always in a monospecific sequence or a clear cut zone. In tropical mangrove forest,<br>zonation pattern is always hard to specify due by the physical-chemical factors of the surrounding area (Bunt, 1996). The patterns are<br>not always in a monospecific sequence or a clear cut zone. In tropical mangrove forest,<br>zonation pattern is always hard to specify due by the physical-chemical factors of the surrounding area (Bunt, 1996). The patterns are<br>not always in a monospecific sequence or a clear cut zone. In tropical mangrove forest,<br>zonation pattern is always hard to specify due by the physical-chemical factors of the surrounding area (Bunt, 1996). The patterns are<br>not always in a monospecific sequence or a clear cut zone. In tropical mangrove forest,<br>zonation pattern is always hard to specify due Ilways in a monospecific sequence or a clear cut zone. In tropical mangrove forest,<br>tion pattern is always hard to specify due to the complexity of the community<br>ture (UNEP,2004).The species domination willformvisible asse

zonation pattern is always hard to specity due to the complexity of the community<br>structure (UNEP,2004).The species domination willformvisible assemblages in the<br>complex mangrove structure which is finally defined as mangr structure (UNEP,2004). The species domination will torm visible assemblages in the complex mangrove structure which is finally defined as mangrove zones (Bunt, 1996). Mangrove zones are define as a mangrove species distrib complex mangrove structure v<br>Mangrove zones are defi<br>from shore to inland region<br>basic information for succ<br>dispersal (Ellison, 2000).<br>Mangroves live at intert

Mangroves live at intertidal zones and are largely exposed to any changes of from shore to inland region (Davis, 1940). The mangrove zonation pattern provide a<br>basic information for successional processes, geomorphological influences and<br>dispersal (Ellison, 2000).<br>Mangroves live at intertidal zones dispersal (Ellison, 2000).<br>Mangroves live at intertidal zones and are largely exposed to any changes of<br>seawater level. As aresult, mangrove communities will respond to the changes by<br>migrating inlandor towards the sea. Th dispersal (Ellison, 2000).<br>
Mangroves live at intertidal zones and are largely exposed to any changes of<br>
seawater level. As aresult, mangrove communities will respond to the changes by<br>
migrating inlandor towards the sea. seawater level. As aresult, mangrove communities will respond to the changes by<br>migrating inlandor towards the sea. The migration will change thezonation pattern<br>which can change the functionality of anatural forest struct migrating inlandor towards the sea. The migration will change thezonation pattern<br>which can change the functionality of anatural forest structure. It shows the<br>importance of zonation factor to the mangrove ecosystem. There replanting programme. between the mangrove ecosystem. Therefore, the need to<br>erstand the basic information on mangrove zonation pattern is important as this can<br>it in strategically selecting the best sites and planting methods in any mangrove<br>a

understand the basic information on mangrove zonation pattern is important as this can<br>assist in strategically selecting the best sites and planting methods in any mangrove<br>replanting programme.<br>This study focuses on the g environment. This work is an exploratory study, implementing a multi-scale approach replanting programme.<br>This study focuses on the generation of mangrove zonation map using a remote<br>sensing dataset and appropriate approaches for the complex and dense mangrove<br>environment. This work is an exploratory stud This study focuses on the generation of mangrove zonation map using a remote<br>sensing dataset and appropriate approaches for the complex and dense mangrove<br>environment. This work is an exploratory study, implementing a mult sensing dataset and appropriate approaches for the complex and dense mangrove<br>environment. This work is an exploratory study, implementing a multi-scale approach<br>on World-View 2 dataset, field survey data and application o environment. This work is an exploratory study, implementing a multi-scale approach<br>on World-View 2 dataset, field survey data and application of object based<br>classification techniques from an open source software (SPRING mangrove mapping at mangrove island environment.

#### **Methodology**

#### *Study Area*

The study site is located at the Pulau Kukup mangrove forest in the state of Johor (Figure 1). The Pulau Kukup mangrove forest, covers about 647ha of extensive (Figure 1). The Pulau Kukup mangrove forest in the state of Johor<br>(Figure 1). The Pulau Kukup mangrove forest, covers about 647ha of extensive<br>mangrove forest and 800ha mudflat at the north-west coast of the island. The is Study Area<br>The study site is located at the Pulau Kukup mangrove forest in the state of Johor<br>(Figure 1). The Pulau Kukup mangrove forest, covers about 647ha of extensive<br>mangrove forest and 800ha mudflat at the north-west Study Area<br>The study site is located at the Pulau Kukup mangrove forest in the state of Johor<br>(Figure 1). The Pulau Kukup mangrove forest, covers about 647ha of extensive<br>mangrove forest and 800ha mudflat at the north-west a unique biodiversity on its own and holds a reputation as a RAMSAR site since 2003.<br>According to Yaman et al., (2008), Pulau Kukup is the second largest mangrove island<br>in the world and a home for *Brugueirahainesii* (Bak (Figure 1). The Pulau Kukup mangrove forest, covers about 64/ha of extensive mangrove forest and 800ha mudflat at the north-west coast of the island. The island is a unique biodiversity on its own and holds a reputation as mangrove forest and 800ha mudflat at the north-west coast of the island. The island is<br>a unique biodiversity on its own and holds a reputation as a RAMSAR site since 2003.<br>According to Yaman et al., (2008), Pulau Kukup is a unique biodiversity on its own and holds a reputation as a RAMSAR site since 2003.<br>According to Yaman et al., (2008), Pulau Kukup is the second largest mangrove island<br>in the world and a home for *Brugueirahainesii* (Bak According to Yaman et al., (2008), Pulau Kukup is the second largest mangrove island<br>in the world and a home for *Brugueirahainesii* (Bakau Berus Mata Buaya) and<br>*Mycteriacinerea*. Both species were listed in IUCN endanger in the world and a home for *Bruguetrahainesit* (Bakau Berus Mata Buaya) and *Mycteriacinerea*. Both species were listed in IUCN endangered species list. This study focuses on approximately 647 ha of wetland vegetation. Th

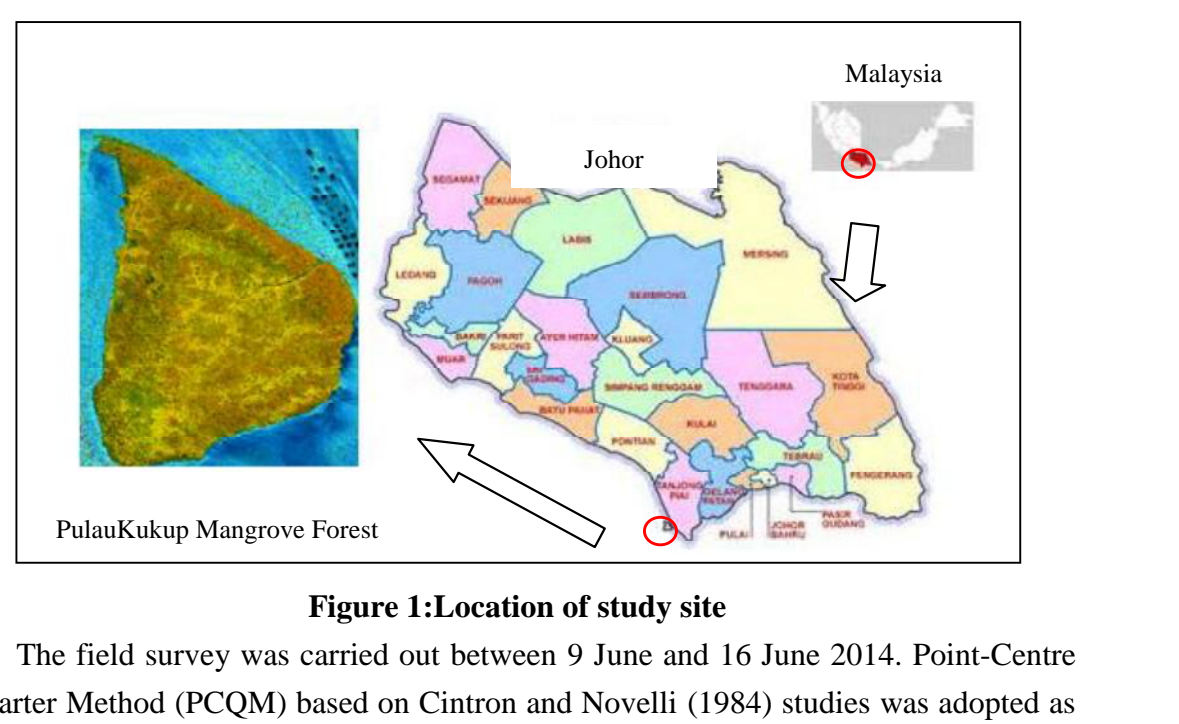

*Rhizophoramucronata* and *Bruguieracylindrica*(Tan *et al*., 2012)

**Figure 1: Location of study site**<br>The field survey was carried out between 9 June and 16 June 2014. Point-Centre PulauKukup Mangrove Forest<br>
Figure 1:Location of study site<br>
The field survey was carried out between 9 June and 16 June 2014. Point-Centre<br>
Quarter Method (PCQM) based on Cintron and Novelli (1984) studies was adopted as<br> a sampling procedure. Six random blocks were established to generate eleven plots Figure 1:Location of study site<br>The field survey was carried out between 9 June and 16 June 2014. Point-Centre<br>Quarter Method (PCQM) based on Cintron and Novelli (1984) studies was adopted as<br>a sampling procedure. Six rand The field survey was carried out between 9 June and 16 June 2014. Point-Centre<br>Quarter Method (PCQM) based on Cintron and Novelli (1984) studies was adopted as<br>a sampling procedure. Six random blocks were established to ge centre node to determine the nearest mature mangrove tree to the centre node. The for the entire island. A 100-m transect line were established within each plot to determine the centre node at every 30m interval. Four quarterswere established at each centre node to determine the nearest mature mangrove tree to the centre node. The mangrove characteristic of individual tree was record determine the centre node at every 30m interval. Four quarterswere established at each<br>centre node to determine the nearest mature mangrove tree to the centre node. The<br>mangrove characteristic of individual tree was record centre node to determine the nearest mature mangrove tree to the centre node. The<br>mangrove characteristic of individual tree was recordedfor each quarter (Q1, Q2, Q3<br>and Q4). Height, circumference, coordinate location, man and Q4). Height, circumference, coordinate location, mangrove species and tree images (root, stem and leaves) were captured and recorded for further analysis. Identification was made according totheidentification reference future reference and identification. cation was made according totheidentification reference card published by Ng<br>atoshi (2009). The image of mangrove tree and surrounding area was taken for<br>eference and identification.<br>Processing<br>A 25-km<sup>2</sup>WorldView-2(WV2) i

#### *Image Processing*

and Sivatoshi (2009). The image of mangrove tree and surrounding area was taken for<br>future reference and identification.<br> $Image Processing$ <br>A 25-km<sup>2</sup>WorldView-2(WV2) image was acquired on  $11<sup>th</sup>$  May 2005 and was<br>already or thorec Image Processing<br>
A 25-km<sup>2</sup>WorldView-2(WV2) image was acquired on 11<sup>th</sup> May 2005and was<br>
already or thorectified and georeferenced to WGS-84 projection system. It is a high<br>
resolution multispectral satellite image, whic mapping. The main features of WV2 are the 8-band multispectral imagery with 2m A 25-km World View-2(WV2) image was acquired on 11" May 2005and was<br>already or thorectified and georeferenced to WGS-84 projection system. It is a high<br>resolution multispectral satellite image, which is commercially availa ranges of the eight bands are  $400-450$  nm  $(B1$ -coastal), $450-510$  nm  $(B2$ -blue), resolution multispectral satellite image, which is commercially available for land use<br>mapping. The main features of WV2 are the 8-band multispectral imagery with 2m<br>spectral resolution and0.5m spatial resolution for panch spectral resolution and 0.5m spatial resolution for panchromatic image. The spectral<br>ranges of the eight bands are 400–450 nm (B1-coastal),450–510 nm (B2-blue),<br>510–581 nm (B3-green), 585–625 nm (B4-yellow), 630–690 nm (B5 ranges of the eight bands are 400–450 nm (B1-coastal),450–510 nm (B2-blue),<br>510–581 nm (B3-green), 585–625 nm(B4-yellow), 630–690 nm (B5-red), 705–<br>745 nm (B6-red edge),770–895 nm (B7-near infrared-1), and 860–1040 nm<br>(B8-4.8 for image pre-processing procedure.

The Gram-Schmidttransformation tools in ENVI 4.8 was use to improve the resolution of multispectral bands. The transformation enhanced the The Gram-Schmidttransformation tools in ENVI 4.8 was use to improve the spatial resolution of multispectral bands. The transformation enhanced the imageresolution from 2m to 0.5m. The Gram-Schmidt (GS) pan sharpening techn The Gram-Schmidttransformation tools in ENVI 4.8 was use to improve the spatial resolution of multispectral bands. The transformation enhanced the imageresolution from 2m to 0.5m. The Gram-Schmidt (GS) pan sharpening techn is a pixel fusion method to increase the low spatial resolution multispectral image Ine Gram-Schmidttransformation tools in ENVI 4.8 was use to improve the<br>spatial resolution of multispectral bands. The transformation enhanced the<br>image resolution from 2m to 0.5m. The Gram-Schmidt (GS) pan sharpening tech spatial resolution of multispectral bands. The transformation enhanced the<br>image resolution from 2m to 0.5m. The Gram-Schmidt (GS) pan sharpening technique<br>is a pixel fusion method to increase the low spatial resolution mu is a pixel fusion method to increase the low spatial resolution multispectral image<br>is a pixel fusion method to increase the low spatial resolution multispectral image<br>(MS) with high resolution panchromatic image (PAN) (Ma is a pixel fusion method to increase the low spatial resolution multispectral image<br>(MS) with high resolution panchromatic image (PAN) (Maurer, 2013). The pan-<br>sharpen image was converted to (.tiff) file and imported to SP integration of raster and vector data representations in a single environment. SPRING sharpen image was converted to (.tiff) file and imported to SPRING 5.2 for image<br>segmentation and classification. SPRING 5.2 is a GIS and remote sensing image<br>processing system with an object-oriented data model which prov segmentation and classification. SPRING 5.2 is a GIS and remote sensing image<br>processing system with an object-oriented data model which provide for the<br>integration of raster and vector data representations in a single env formultistage mangrove mappingtechnique.

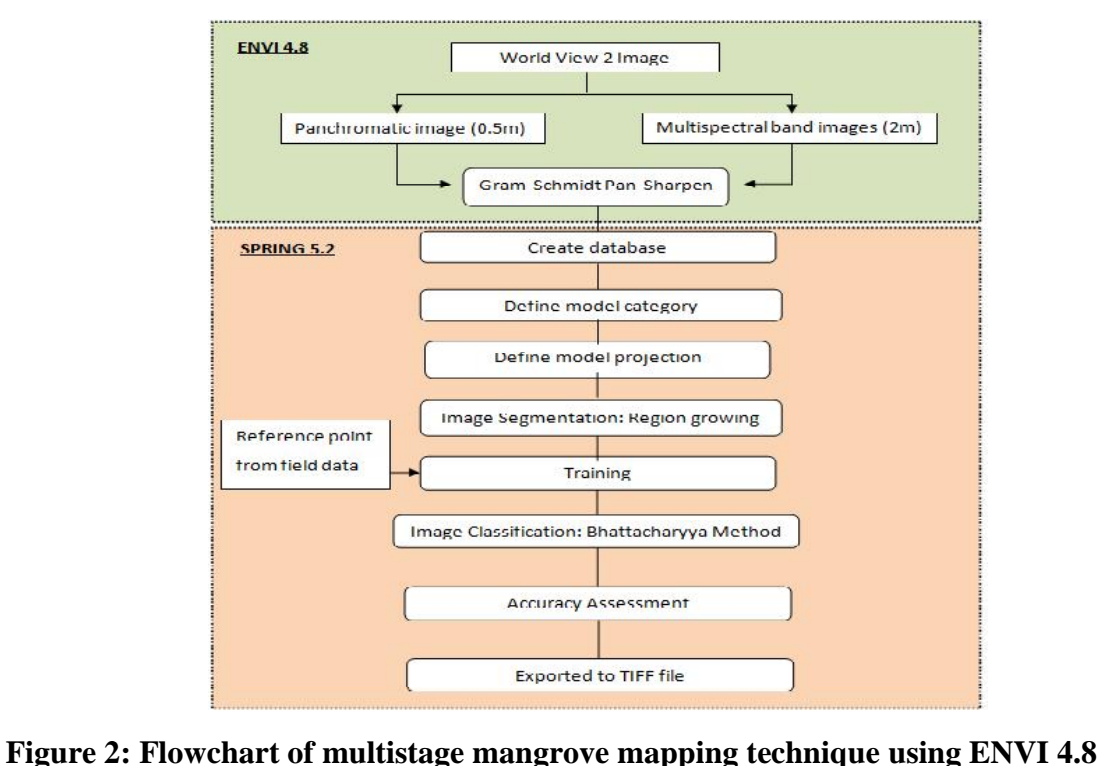

**and SPRING 5.2 software**

#### *Segmentation*

The segmentation is a grouping process of individual pixel that has certain homogeneity criteria into a group pixel (Espindola et al., 2006). In SPRING 5.2 the Figure 2: Flowchart of multistage mangrove mapping technique using ENVI 4.8<br>and SPRING 5.2 software<br>Segmentation<br>The segmentation is a grouping process of individual pixel that has certain<br>homogeneity criteria into a group **Example 12** Solution Segmentation<br>The segmentation is a grouping process of individual pixel that has certain<br>homogeneity criteria into a group pixel (Espindola et al., 2006). In SPRING 5.2 the<br>region based segment was de Segmentation<br>The segmentation is a grouping process of individual pixel that has certain<br>homogeneity criteria into a group pixel (Espindola et al., 2006). In SPRING 5.2 the<br>region based segment was developed using region g homogeneity criteria into a group pixel (Espindola et al., 2006). In SPRING 5.2 the<br>region based segment was developed using region growing method by statistically<br>comparing the mean greylevelin the seed points with spatia region based segment was developed using region growing method by statistically<br>comparing the mean greylevelin the seed points with spatially adjacent region toform a<br>definitive object (Espindola et al., 2006). The algorit comparing the mean greylevelin the seed points with spatially adjacent region toform a<br>definitive object (Espindola et al., 2006). The algorithm iteratively tries to merge the<br>resulting region until it reached certain limi

value (Camara et al., 1996). In this study, three set of segmentation parameters was value (Camara et al., 1996). In this study, three set of segmentation parameters was<br>tested on hit and trial method to find the best combination. Theoptions for the sets of<br>parameters are Set 1 (Similarity 5, Area 10), Set value (Camara et al., 1996). In this study, three set of segmentation parameters was<br>tested on hit and trial method to find the best combination. Theoptions for the sets of<br>parameters are Set 1 (Similarity 5, Area 10), Set value (Camara et al., 1996). In this study, three set of segmentation parameters was<br>tested on hit and trial method to find the best combination. Theoptions for the sets of<br>parameters are Set 1 (Similarity 5, Area 10), Set value (Camara et al., 1996). In this study, three set of segmentation parameters was<br>tested on hit and trial method to find the best combination. Theoptions for the sets of<br>parameters are Set 1 (Similarity 5, Area 10), Set *Object Based Classification* parameters are Set 1 (Similarity 5, Area 10), Set 2 (Similarity 10, Area 15) and Set 3 (Similarity 20, Area 30). Visual interpretations were used to select the best-fit segmentation output based on field survey information

Classification is an identification process of segmented region to match the field land segmentation output based on field survey information and satellite image observation.<br> *Object Based Classification*<br>
The classification process was conducted onto the best-fit segmented region.<br>
Classification is an iden Object Based Classification<br>The classification process was conducted onto the best-fit segmented region.<br>Classification is an identification process of segmented region to match the field land<br>cover. The first step of clas The classification process was conducted onto the best-fit segmented region.<br>Classification is an identification process of segmented region to match the field land<br>cover. The first step of classification procedure is a tr RM (*Rhizophoramucronata*), RA (*Rhizophoraapiculata*), SA (*Sonneratiaalba*), BP (*Brugueiraparviflora*), BC (*Bruguieracylindrica*) and XM (*Xylocarpusmolucensis*). The placement of ground control point from the field survey onto the segmented region. Targeted elements were classified into eight categ of point from the field survey onto the segmented region. Targeted elements were<br>ified into eight categories namely WATER (water bodies), NM (non-mangrove),<br>(*Rhizophoramucronata*), RA (*Rhizophoraapiculata*), SA (*Sonnera* 

classified into eight categories namely WATER (water bodies), NM (non-mangrove), RM (*Rhizophoramucronata*), RA (*Rhizophoraapiculata*), SA (*Sonneratiaalba*), BP (*Brugueiraparviflora*), BC (*Bruguieracylindrica*) and XM (*Brugueiraparviflora*), BC (*Bruguieracylindrica*) and XM (*Xylocarpusmoluccensis*).<br>The placement of ground control point within the segmented region was equally divided for classification and validation purpose. To fulf used to perform the classification. The fundamental idea in Bhattacharyya classifier is The placement of ground control point within the segmented region was equally<br>divided for classification and validation purpose. To fulfil the principles in object-<br>oriented classification of image processing, Bhattacharyy divided for classification and validation purpose. To fulfil<br>oriented classification of image processing, Bhattacharyya<br>used to perform the classification. The fundamental idea in B<br>to measure the overlap between two stati nted classification of image processing, Bhattacharyya distance algorithm was<br>to perform the classification. The fundamental idea in Bhattacharyya classifier is<br>easure the overlap between two statistical populations and de

used to perform the classification. The fundamental idea in Bhattacharyya classifier is<br>to measure the overlap between two statistical populations and determine the relative<br>closeness from the two populations (Camara et al to measure the overlap between two statistical populations and determine the relative<br>closeness from the two populations (Camara et al., 1996).<br>Bhattacharyya algorithm was applied to measure the separability of spectral<br>cl closeness from the two populations (Camara et al., 1996).<br>
Bhattacharyya algorithm was applied to measure the separability of spectral<br>
classes in segmented region. The classification processes was tested on three possible Bhattacharyya algorithm was applied to measure the separability of spectral<br>classes in segmented region. The classification processes was tested on three possible<br>band combinations which are visible band  $(5, 3, 2)$ , modi classes in segmented region. The classification processes was tested on three possible<br>band combinations which are visible band  $(5, 3, 2)$ , modified false band  $(7, 3, 2)$  and<br>vegetation band  $(7, 6, 5)$ . The threshold l band combinations which are visible band  $(5, 3, 2)$ , modified false band  $(7, 3, 2)$  and vegetation band  $(7, 6, 5)$ . The threshold level was set-up to 99.9% to run the Bhattacharya classifier. For accuracy assessment, a transferred to ArcGIS 9.3 for polygon construction. The polygon construction was Bhattacharya classifier. For accuracy assessment, a group of ground control point from<br>field survey was use as a dataset for validation. It is to test the<br>quality and reliability of<br>the classified map. Finally, the classif the<br>classified map. Finally, the classified map was converted to (\*.tiff) file and<br>transferred to ArcGIS 9.3 for polygon construction. The polygon construction was<br>developed based on the existence of the dominant species a

#### **Result and Discussion**

From the analyses, segmentation parameter of similarity 10, area 15was selected as the best-fit segmentation output. Figures 3 and 4 shows the comparison study area to represent the mangrove zonation pattern<br> **Result and Discussion**<br>
From the analyses, segmentation parameter of similarity 10, area 15was<br>
selected as the best-fit segmentation output. Figures3 and 4 shows the Result and Discussion<br>From the analyses, segmentation parameter of similarity 10, area 15was<br>selected as the best-fit segmentation output. Figures 3 and 4 shows the comparison<br>between the segmentation outputs produced from **From the analyses, segmentation parameter of similarity 10, area 15 was** selected as the best-fit segmentation output. Figures 3 and 4 shows the comparison between the segmentation outputs produced from three sets of segm From the analyses, segmentation parameter of similarity 10, area 15was<br>selected as the best-fit segmentation output. Figures3 and 4 shows the comparison<br>between the segmentation outputs produced from three sets of segmenta selected as the best-fit segmentation output. Figures3 and 4 shows the comparison<br>between the segmentation outputs produced from three sets of segmentation<br>parameters. Set 3 (similarity 20, area 30) parameters, shows signs large object such as rivers, jetties and fish cage (Figure 4). However, Set 2 parameters

(similarity 10, area 15) produce the best-fit segmentation output, where the large and (similarity 10, area 15) produce the best-fit segmentation out<br>small objects wererelatively fittedinthe segmented region.<br>The suitability of segmentation parameters with land

(similarity 10, area 15) produce the best-fit segmentation output, where the large and small objects were relatively fitted in the segmented region.<br>The suitability of segmentation parameters with land cover features is cr unsuitable segmentation parameters will decrease the accuracy of classified maps small objects wererelatively fitted<br>in cover features is critical<br>in order to produce a reliable classification map. According to Espindola et al., (2006)<br>unsuitable segmentation parameters will decrease the accuracy of cl Ine suitability of segmentation parameters with land cover features is critical<br>in order to produce a reliable classification map. According to Espindola et al., (2006)<br>unsuitable segmentation parameters will decrease the segmentation parameter. Previous author had tested several combination of while the reliability of the output is questionable. Fardia et al., (2005) suggests that the human interpretation for segmentation output can be used to select the best segmentation parameter. Previous author had tested se

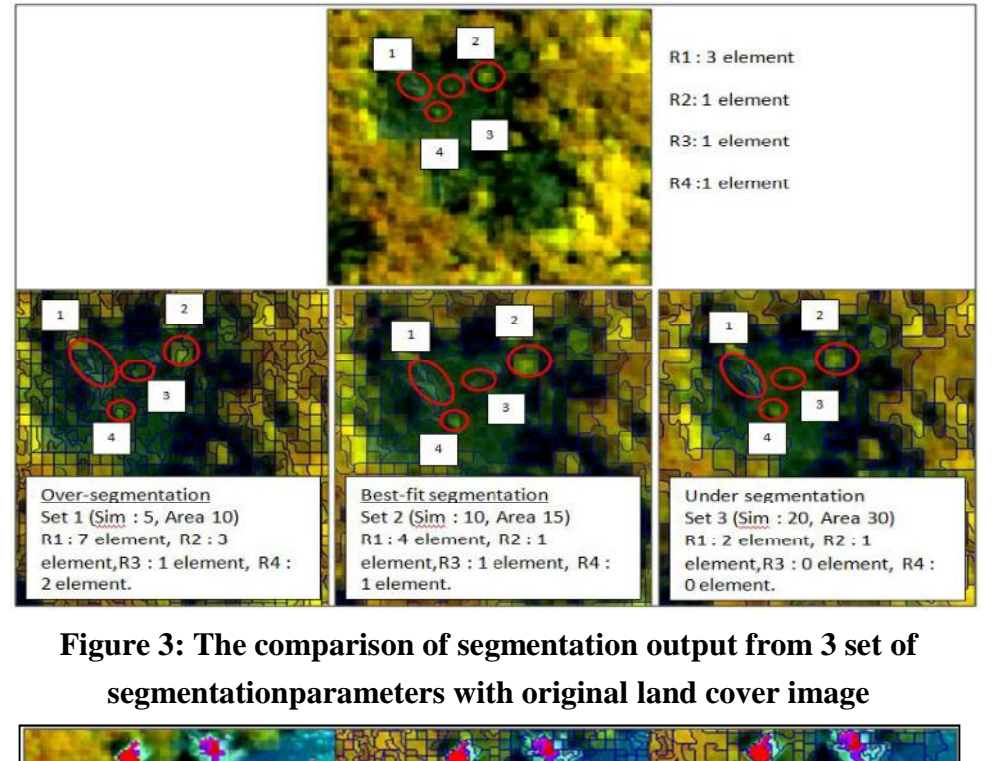

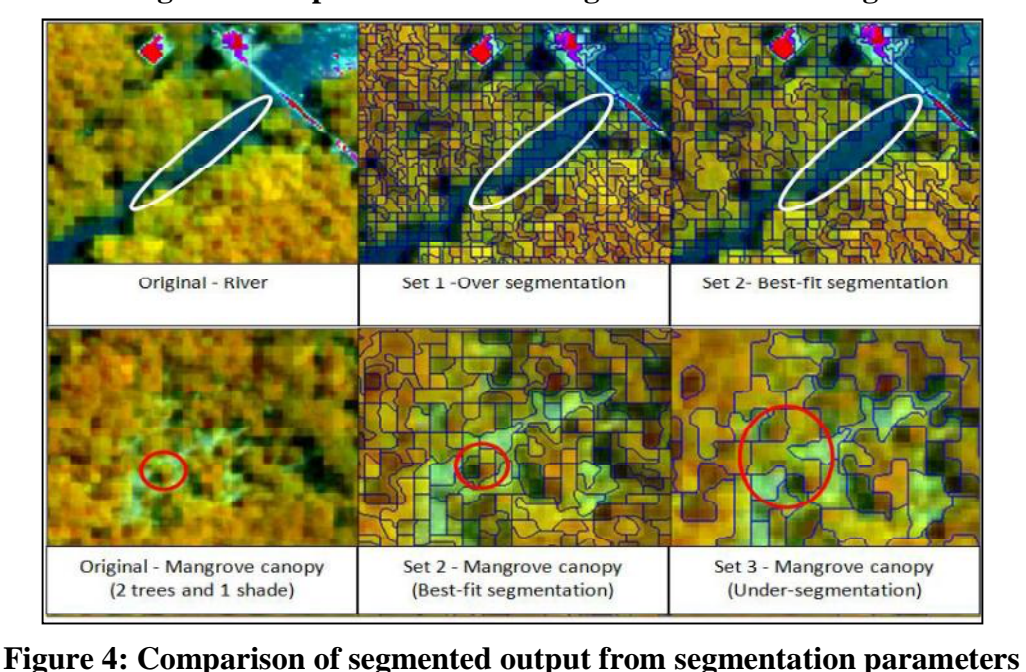

Apart from that, the segregation of spectrum range in WV-2 had become a major Apart from that, the segregation of spectrum range in WV-2 had become a major<br>advantagefor forest classification. The red-edge band captured by WV2 was narrower<br>than Quickbird dataset (Lane et al., 2014). According to the Apart from that, the segregation of spectrum range in WV-2 had become a major advantagefor forest classification. The red-edge band captured by WV2 was narrower than Quickbird dataset (Lane et al., 2014). According to the Apart from that, the segregation of spectrum range in WV-2 had become a major advantagefor forest classification. The red-edge band captured by WV2 was narrower than Quickbird dataset (Lane et al., 2014). According to the Apart from that, the segregation of spectrum range in WV-2 had become a major<br>advantagefor forest classification. The red-edge band captured by WV2 was narrower<br>than Quickbird dataset (Lane et al., 2014). According to the advantagetor torest classification. The red-edge band captured by WV2 was narrower<br>than Quickbird dataset (Lane et al., 2014). According to the developer (Digital Globe),<br>the new red-edge band in WV2 dataset was specialize than Quickbird dataset (Lane et al., 2014). According to the developer (Digital Globe),<br>the new red-edge band in WV2 dataset was specialized for vegetation discrimination<br>which capture the energy level between spectrum ran the new red-edge band in WV2 dataset was specialized for vegetation discrimination<br>which capture the energy level between spectrum range 705-745nm. Several studies<br>showed the application of red-edge band for vegetation ana which capture the energy level between spectrum range 705-745nm. Several studies<br>showed the application of red-edge band for vegetation analysis such as Muntanga et<br>al., (2012), who described the significant correlation be showed the application of red-edge band for vegetation analysis st<br>al., (2012), who described the significant correlation between Nor<br>Vegetation Index (NDVI) with the red-edge band. In additio<br>(Elsharkawy et al., 2012 and

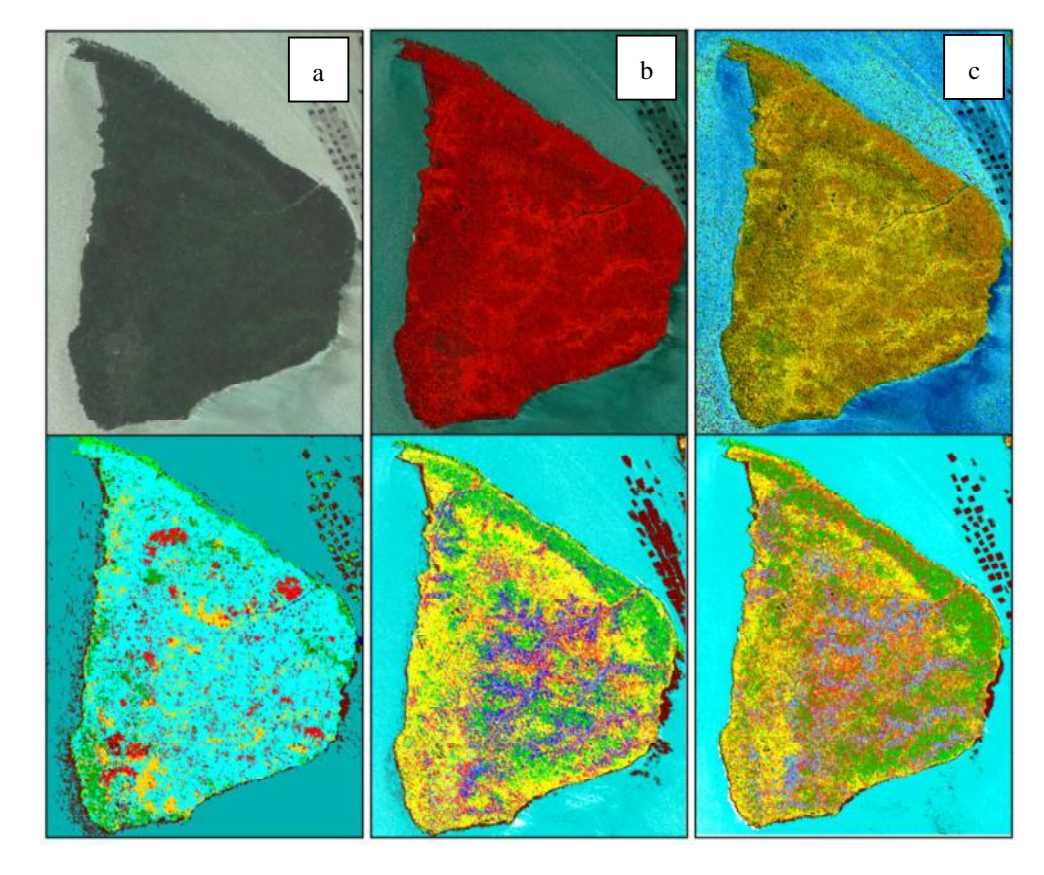

**Figure 5: The classification results from Bhattacharyya distance classifier using band combination of a) Visible color, b) Modified false color, c) Vegetation color**

From this study, the combination of red-edge band with Near Infrared-1 and red band had increased the reliability of mangrove mappingby approximately 20%. The studies conducted by Marchisio et al., (2010) conclude that the additional spectral band band combination of a) Visible color, b) Modified false color, c) Vegetation color<br>From this study, the combination of red-edge band with Near Infrared-1 and red<br>band had increased the reliability of mangrove mappingby ap From this study, the combination of red-edge band with Near Infrared-1 and red<br>band had increased the reliability of mangrove mappingby approximately 20%. The<br>studies conducted by Marchisio et al., (2010) conclude that the using visible color band (red (5), green (3),blue (2)), modified false color band (Near band had increased the reliability of mangrove mappingby approximately 20%. The<br>studies conducted by Marchisio et al., (2010) conclude that the additional spectral band<br>can improve the accuracy level by 5-20%. Figure 5 sho studies conducted by Marchisio et al., (2010) conclude that the additional spectral band<br>can improve the accuracy level by 5-20%. Figure 5 shows the result of classification<br>using visible color band (red (5), green (3),blu

(91.28%) followed by modified false color band (64.49%). However, the visible color (91.28%) followed by modified false color band (64.49%). However, the visible color band had recorded the least accuracylevel (45.65%) among other band combination.<br>The accuracy assessment was depicted from overall accurac (91.28%) followed by modified false color band  $(64.49%)$ . However, the visible color band had recorded the least accuracy level  $(45.65%)$  among other band combination.<br>The accuracy assessment was depicted from overall acc (91.28%) followed by modified false color band  $(64.49%)$ . However, the visible color band had recorded the least accuracylevel  $(45.65%)$  among other band combination.<br>The accuracy assessment was depicted from overall accu band had recorded the least accuracylevel (45.65%) among other band combination.<br>The accuracy assessment was depicted from overall accuracy level served as an indicator for the output from classified map. It is a summary o

The complexity of species composition and dense vegetation intropical indicator for the output from classified map. It is a summary of total agreement and disagreement between the major diagonal of the results.<br>The complexity of species composition and dense vegetation intropical mangrove is Although the use of fine spatial and spectral resolution from optical sensors had achieved certain degree of success rate for species composition mapping, some limitation and drawbacks was reported in a study by Lu (2006). Through the application of object based classification software such as SPRING 5.2, the vegetation mangrove island contribute to the challenge for image processing (Adam et al., 2004).<br>Although the use of fine spatial and spectral resolution from optical sensors had<br>achieved certain degree of success rate for species co Although the use of fine spatial and spectral resolution from optical sensors had<br>achieved certain degree of success rate for species composition mapping, some<br>limitation and drawbacks was reported in a study by Lu (2006). classification technique allow user to define and segregate the tree crown in the dense filmitation and drawbacks was reported in a study by Lu (2006). Through the<br>application of object based classification software such as SPRING 5.2, the vegetation<br>mapping at the dense and complex environment is accessible. application of object based classification software such as SPRING 5.2, the vegetation<br>mapping at the dense and complex environment is accessible. The object-based<br>classification technique allow user to define and segregat mapping at the dense and complex environment is accessible. The object-based<br>classification technique allow user to define and segregate the tree crown in the dense<br>forest through image segmentation (Joshi et al., 2012). L classitication technique allow user to define and segregate the tree crown in the dense<br>forest through image segmentation (Joshi et al., 2012). Later, the Bhattacharya<br>distance algorithm focuses to classify the spectral se distance algorithm focuses to classify the spectral separability between each segmented region from the information define in training processes. Studies reported by other authors such as Camara et al., (1996) and Joshi et segmented region from the information define in training processes. Studies reported mangrove forest. application of SPRING 5.2 in forest mapping field and derived a reliable classification<br>output from the analysis especially for the complex ecosystem such as Pulau Kukup<br>mangrove forest.<br>Figure 6 shows the illustration of

application of SPRING 5.2 in forest mapping field and derived a reliable classification<br>output from the analysis especially for the complex ecosystem such as Pulau Kukup<br>mangrove forest.<br>Figure 6 shows the illustration of output from the analysis especially for the complex ecosystem such as Pulau Kukup<br>mangrove forest.<br>Figure 6 shows the illustration of mangroves zones at Pulau Kukup mangrove<br>island using the band combination 7, 6 and 5. Th mangrove forest.<br>
Figure 6 shows the illustration of mangroves zones at Pulau Kukup mangrove<br>
island using the band combination 7, 6 and 5. The construction of polygon was<br>
undertaken in ArcGIS 9.3 software to produce a di Figure 6 shows the illustration of mangroves zones at Pulau Kukup mangrove<br>island using the band combination 7, 6 and 5. The construction of polygon was<br>undertaken in ArcGIS 9.3 software to produce a distinctive zonation p island using the band combination 7, 6 and 5. The construction of polygon was<br>undertaken in ArcGIS 9.3 software to produce a distinctive zonation pattern. The<br>ecology of amangrove island is well-known forits complexity and undertaken in ArcGIS 9.3 software to produce a distinctive zonation pattern. The ecology of amangrove island is well-known for its complexity and mixed species (Ellison et al., 2000). Certain consideration on diversity and (Ellison et al., 2000). Certain consideration on diversity and complexity of mangrove<br>environment should be practised, but only anextensive survey can be expected to<br>reveal the full extent of zonal pattern in the associate environment should be practised, but only anextensive survey can be expected to<br>reveal the full extent of zonal pattern in the associated vegetation (Bunt, 1996). Many<br>studies on mangrove zonation pattern had focus on the individual species variation in degree of tidal inundation, salinity or other measurable edaphic gradients that vary across the intertidal gradient (Snedaker, 1995). at the specific area to represent the formation of mangrove zone (Bunt, 1996; Tomascik<br>et al, 1997; Ellison et al., 2000). The pattern was triggered by the responses of<br>individual species variation in degree of tidal inund

et al,1997; Ellison et al., 2000). The pattern was triggered by the responses of<br>individual species variation in degree of tidal inundation, salinity or other measurable<br>edaphic gradients that vary across the intertidal gr the edaphic gradients that vary across the intertidal gradient (Snedaker, 1995).<br>
In this study the field survey activities had revealed the domination of certain<br>
species which can contribute to the identification of mang edaphic gradients that vary across the intertidal gradient (Snedaker, 1995).<br>
In this study the field survey activities had revealed the domination of certain<br>
species which can contribute to the identification of mangrove In this study the field survey activities had revealed the<br>species which can contribute to the identification of mangrove *z*<br>types of mangrove species namely *Rhizophoramucronata* (*RM*),<br>*Sonneratiaalba* (*SA*) (Zone 1), res which can contribute to the identification of mangrove zones (Figure 6(a). Six<br>s of mangrove species namely *Rhizophoramucronata (RM)*, *R.apiculata (RA)*, and<br>*neratiaalba (SA)* (Zone 1), *Bruguieraparviflora(BP)* (Zo

on the mangrove species classification studies by Watson (1928) and Tomascik et al.,<br>(1997).The domination of RA, RM and SA at the outer part of themangrove island on the mangrove species classification studies by Watson (1928) and Tomascik et al.,<br>(1997).The domination of RA, RM and SA at the outer part of themangrove island<br>(Zone 1) relates to the characteristics and species adapta (1997). The domination of RA, RM and SA at the outer part of the characteristics and species adaptation to livewithin all high tides condition. The mangrove of Zone 1 was normally found to have the stilt or prop roots on the mangrove species classification studies by Watson (1928) and Tomascik et al., (1997). The domination of RA, RM and SA at the outer part of the mangrove island (Zone 1) relates to the characteristics and species adap (1997). The domination of RA, RM and SA at the outer part of the mangrove island (Zone 1) relates to the characteristics and species adaptation to livewithin all high tides condition. The mangrove of Zone 1 was normally f apparatus to the species (Ellison, 2000). The root configuration system increased the stability by anchoring to the substrate while trapping more sediment within the system. condition. The mangrove of Zone I was normally found to have the stilt or prop roots<br>system (Tomscik, 1997). This type of root system provides the stability and<br>breathing<br>apparatus to the species (Ellison, 2000). The root system (Tomscik, 1997). This type of root system provides the stability and<br>breathing apparatus to the species (Ellison, 2000). The root configuration system increased the<br>stability by anchoring to the substrate while trap apparatus to the species (Ellison, 2000). The root configuration system increased the<br>stability by anchoring to the substrate while trapping more sediment within the system.<br>The breathing apparatus known as lenticels aroun The breathing apparatus known as lenticels around the root surfaces provide more<br>surface area for gaseous exchangeandefficiently enhanced the breathing activities<br>(UNEP, 2004). This is an important feature for mangroves at surface area for gaseous exchangeand efficiently enhanced the breathing activities

Sivatoshi (1999), this type of species was commonly found at intermediate estuarine zones in the mid-intertidal region. The species was slow-growing tree and normally found as monospecific species. *Bruguieraparviflora* thrive on newly formed ground usually on the stiff clay behind pioneer species like Rhizophora sp. which are more salt tolerant.

*Bruguieracylindrica* was found dominating the inner part of the mangrove island Fraudish and monospective species. *Bruguieraparvifiora* thrive on newly formed ground<br>usually on the stiff clay behind pioneer species like Rhizophora sp. which are more<br>salt tolerant.<br>*Bruguieracylindrica* was found domi usually on the stiff clay behind pioneer species like Khizophora sp. which are more<br>salt tolerant.<br>*Bruguieracylindrica* was found dominating the inner part of the mangrove island<br>which represents Zone 3. These types of sp Watson (1928), Zone 3 species received less inundation frequency (around 20-45 which represents Zone 3. These types of species flourish at silt clay soil within the range of high and mid tidal zone normally near to the downstream. According to Watson (1928), Zone 3 species received less inundation fr range of high and mid tidal zone normally near to the downstream. According to Watson (1928), Zone 3 species received less inundation frequency (around 20-45 times per month) and was adapted to shorter submergence period. range of high and mid tidal zone normally near to the downstream. According to<br>Watson (1928), Zone 3 species received less inundation frequency (around 20-45<br>times per month) and was adapted to shorter submergence period. Watson (1928), Zone 3 species received less inundation frequency (around 20-45<br>times per month) and was adapted to shorter submergence period. Therefore the<br>species was equipped with knee-root system which issmaller than Z times per month) and was adapted to shorter submergence period. Therefore the<br>species was equipped with knee-root system which issmaller than Zone 1 roots system.<br>The roots system was also unable to extend from branches to species was equipped with knee-root system which issmaller than Zone 1 roots system.<br>The roots system was also unable to extend from branches to the ground like<br>Rhizophora spp. *Xylocarpusmoluccensis* (Zone 4) lives slight The roots system was also unable to extend from branches to the ground like<br>Rhizophora spp. *Xylocarpusmoluccensis* (Zone 4) lives slightly inland (higher<br>elevation), and is closer to the riverbanks for freshwater supply ( Rhizophora spp. *Xylocarpusmoluccensis* (Zone 4) lives slightly inland (higher elevation), and is closer to the riverbanks for freshwater supply (Tomascik et al., 1997). It is always found within the middle to the upper ti ation), and is closer to the riverbanks for freshwater supply (1omascik et al.,<br>7). It is always found within the middle to the upper tidal limits of estuarine<br>hes. The species usually grows individually rather in assembla

1997). It is always found within the middle to the upper tidal limits of estuarine<br>reaches. The species usually grows individually rather in assemblages. Therefore in<br>our survey, the XM stands were found in the patches loc island concludes the clear domination of the species at Plot A, E, G, H and I. our survey, the XM stands were found in the patches located near to the riverbank.<br>Figure 6(d) shows the distribution of mangrove species from the field survey data.<br>The large numbers of RA and RMtrees were found at the ou Figure 6(d) shows the distribution of mangrove species from the field survey data.<br>The large numbers of RA and RM trees were found at the outer area of the mangrove<br>island concludes the clear domination of the species at P The large numbers of KA and RMI trees were found at the outer area of the mangrove<br>island concludes the clear domination of the species at Plot A, E, G, H and I.<br>Meanwhile, Plot F showed more complex forest structure with island concludes the clear domination of the species at Plot A, E, G, H and I.<br>Meanwhile, Plot F showed more complex forest structure with the occurrence of RA,<br>RM, BP, BC and XM. However, the high numbers of BC trees foun

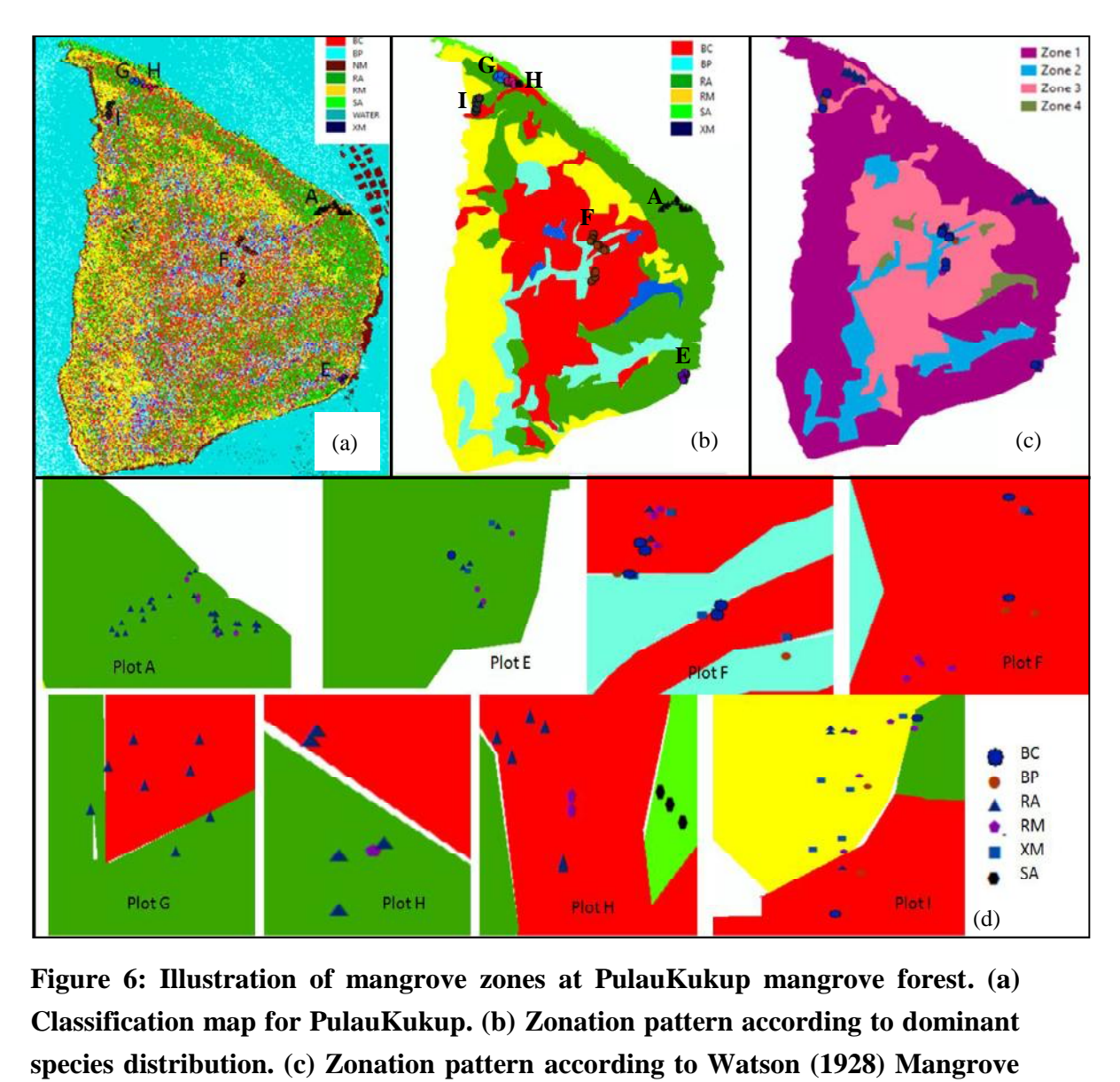

**species distribution. (c) Zonation pattern according to Watson (1928) Mangrove**<br>**Higure 6: Illustration of mangrove zones at PulauKukup mangrove forest. (a)**<br>**Classification map for PulauKukup. (b) Zonation pattern accord Hydrological classification. (d) Mangrove species distribution from field survey data** species distribution. (c) Zonation pattern according to Watson (1928) Mangrove<br>Hydrological classification. (d) Mangrove species distribution from field survey<br>data<br>Overall, the mangrove zonation pattern generated from sat

species distribution. (c) Zonation pattern according to Watson (1928) Mangrove<br>Hydrological classification. (d) Mangrove species distribution from field survey<br>data<br>Overall, the mangrove zonation pattern generated from sat RA, RM and SA were found in a large number near to the shorelines and facing the data<br>Overall, the mangrove zonation pattern generated from satellite images had shown<br>the comparable results with field survey data (Table 2). The pioneer species such as<br>RA, RM and SA were found in a large number near to other species such as BP and BC was largely sampled from the inner part of Pulau the comparable results with field survey data (1able 2). The pioneer species such as<br>RA, RM and SA were found in a large number near to the shorelines and facing the<br>seaward area during the inventory activities (76-100% fo XM were found in patches near to the riverbank, suggesting the requirements of this seaward area during the inventory activities (76-100% found in Zone 1). Meanwhile<br>other species such as BP and BC was largely sampled from the inner part of Pulau<br>Kukup (67-80% found in Zone 2 and 3 for respective species) other species such as BP and BC was largely sampled from the inner part of Pulau<br>Kukup (67-80% found in Zone 2 and 3 for respective species). The assemblages of<br>XM were found in patches near to the riverbank, suggesting th Kukup (6/-80% found in Zone 2 and 3 for respective species). The assemblages of XM were found in patches near to the riverbank, suggesting the requirements of this species to constant freshwater supply to grow. From the fi XM were found in patches near to the riverbank, suggesting the required species to constant freshwater supply to grow. From the field observative were normally found in the higher elevations which stiff and coars available

| <b>Plot</b>                                                                | Location     | <b>RA</b> | <b>RM</b> | <b>SA</b> | <b>BP</b> | <b>BC</b> | <b>XM</b> |
|----------------------------------------------------------------------------|--------------|-----------|-----------|-----------|-----------|-----------|-----------|
|                                                                            |              |           |           |           |           |           |           |
| A                                                                          | <b>Outer</b> | 29        |           |           |           |           |           |
| E                                                                          | <b>Outer</b> |           |           |           |           |           |           |
|                                                                            | Inner        |           |           |           |           |           |           |
| G                                                                          | <b>Outer</b> | 12        |           |           |           |           |           |
| H                                                                          | Outer        |           |           |           |           |           |           |
|                                                                            | Outer        |           |           |           |           |           |           |
| <b>Total</b>                                                               |              | 61        | 21        |           |           | 10        | 13        |
| Table 2: Summary of mangrove area (ha) from classification map analysis    |              |           |           |           |           |           |           |
| and percentage of mangrove species distribution from the field survey data |              |           |           |           |           |           |           |

**Table 1:Summary of individual mangrove species distribution based on the field survey data**

**andpercentage of mangrove species distribution from the field survey data analysis**

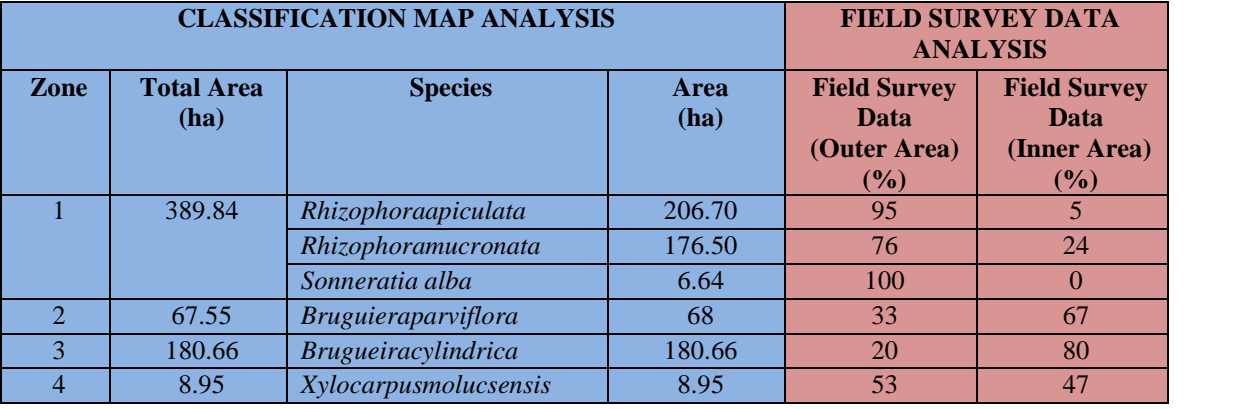

Providing information on the species composition and structural properties of mangroves is essential to support the conservation and management actions. Although<br>analysis is essential to support the conservation and management actions. Although<br>mangroves is essential to support the conservation and 3 180.66 *Brugueiracylindrica* 180.66 20 80<br>4 8.95 *Xylocarpusmolucsensis* 8.95 53 47<br>Providing information on the species composition and structural properties of<br>mangroves is essential to support the conservation and man 4 8.95 *Xylocarpusmolucsensis* 8.95 53 47<br>Providing information on the species composition and structural properties of<br>mangroves is essential to support the conservation and management actions. Although<br>mangrove forest wa Providing information on the species composition and structural properties of<br>mangroves is essential to support the conservation and management actions. Although<br>mangrove forest was commonly found in a thick and dense comm mangroves is essential to support the conservation and management actions. Although<br>mangrove forest was commonly found in a thick and dense community structure, the<br>new technologies and approaches could be adopted for the acknowledging the mangrove zonation pattern of the area, more complex studies could hope and inaccessible area. The basic information on mangrove zonation patter<br>equally important to ensure the success of the whole conservation strategies<br>acknowledging the mangrove zonation pattern of the area, more compl

#### **Conclusion**

- nowledging the mangrove zonation pattern of the area, more complex studies could<br>plan out which hope to benefit the mangrove island sustainability in future.<br>**notation**<br>The region growing method in SPRING 5.2 are capable t sequentation region growing method in SPRING 5.2 are capable to generate the best-fit segmentation region for Pulau Kukup mangrove forest using the similarity 10, area 15. 15. The region growing method in SPRING 5.2 are capable to generate the best-fit<br>segmentation region for Pulau Kukup mangrove forest using the similarity 10, area<br>15.<br>The band combination (7,6,5) for red-edge, Near Infrared-1
- The region growing method in SPRING 5.2 are capable to generate the best-fit<br>segmentation region for Pulau Kukup mangrove forest using the similarity 10, area<br>15.<br>The band combination (7,6,5) for red-edge, Near Infrared-1 Kukup The band combination (7,6,5) for red-edge, Near Infrared-1 and red band of WV2<br>generate the highest accuracy level for mangrove classification map at Pulau<br>Kukup<br>From the classification map, Pulau Kukup is dominated by RA,
- The band combination  $(7,6,5)$  for red-edge, Near Infrared-1 and red band of WV2<br>generate the highest accuracy level for mangrove classification map at Pulau<br>Kukup<br>From the classification map, Pulau Kukup is dominated by generate the highest accuracy level for mangrove classification map at Pulau<br>Kukup<br>From the classification map, Pulau Kukup is dominated by RA, RM, and SA at the<br>outer area of the mangrove island. WhileBP and BCdominate th

had contributed to the distribution pattern. The distribution pattern from<br>classification map concurred with the field survey data which shows RA,RM and classification map concurred with the field survey data which shows RA,RM and had contributed to the distribution pattern. The distribution pattern from classification map concurred with the field survey data which shows RA,RM and SA dominates outer area (76-100%), BP and BC (67-80%)

#### **Acknowledgements:**

classification map concurred with the field survey data which shows RA,RM and<br>SA dominates outer area (76-100%), BP and BC (67-80%)<br>Acknowledgements:<br>This paper has been made possible through the research work granted by M SA dominates outer area (76-100%), BP and BC (67-80%)<br> **Acknowledgements:**<br>
This paper has been made possible through the research work granted by Ministry of<br>
Science Technology and Innovation Malaysia through Research Ma Acknowledgements:<br>This paper has been made possible through the research work granted by Ministry of<br>Science Technology and Innovation Malaysia through Research Management Centre<br>Universiti Teknologi Malaysia under the Fun Acknowledgements:<br>This paper has been made possible through the researcl<br>Science Technology and Innovation Malaysia through<br>Universiti Teknologi Malaysia under the Fundamer<br>(FRGS) using vote no. Q.J130000.7822.4F607

#### **References:**

- Adams, J.B., Colloty, B.M., Bate, G.C., 2004. The distribution and state of mangroves along the coast of Transkei, Eastern Cape Province, South Africa. Wetl.Ecol. Manage. 12, 531–541.
- Bunt,J.S. 1996. Mangrove Zonation : An Examination of Data from Seventeen Riverine Estuaries in Tropical Australia.Annals of Botany. 78, 333-341
- Cintrón, G. and Schaeffer-Novelli, Y., 1984. Methods for studying mangrove structure. In: S.C. SNEDAKER and J.G. SNEDAKER, The mangrove ecosystem: research methods. UNESCO, Bungay, United Kingdom. 251 p Kiverine Estuaries in Tropical Australia.Annals of Botany. 78, 333-341<br>Cintrón, G. and Schaeffer-Novelli, Y., 1984. Methods for studying mangrove<br>structure. In: S.C. SNEDAKER and J.G. SNEDAKER, The mangrove ecosystem:<br>rese
- ron, G. and Schaeffer-Novelli, Y., 1984. Methods for studying mangrove<br>structure. In: S.C. SNEDAKER and J.G. SNEDAKER, The mangrove ecosystem:<br>research methods. UNESCO, Bungay, United Kingdom. 251 p<br>ara G, Souza R.C.M, Fre (3) 395-403. ara G, Souza R.C.M, Freitas U.M, Garrido, 1996. SPRING: Integrating<br>sensing and GIS by object-oriented data modelling. J Computers & Grap<br>(3) 395-403.<br>is, J. H. 1940. The ecology and geologic role of mangroves in Florida P
- Davis, J. H. 1940. The ecology and geologic role of mangroves in Florida Publications
- Ellison, J. C. 2000. How South Pacific mangroves may respond to predicted climate change and sea level rise. Chapter 15, pages 289-301 IN A. Gillespie and
- W.Burns, eds. Climate Change in the South Pacific: Impacts and Responses in Australia, New Zealand, and Small Islands States. Kluwer Academic Publishers, on, J. C. 2000. How South<br>change and sea level rise. Ch<br>urns, eds. Climate Change<br>Australia, New Zealand, and<br>Dordrecht, Netherlands.<br>ndola G.M, Camara G., R Espindola G.M, Camara G., Reis I.A,Bins L.S, Monteiro A.M., 2006. Parameter
- urns, eds. Climate Change in the South Pacific: Impacts and Responses in<br>Australia, New Zealand, and Small Islands States. Kluwer Academic Publishers,<br>Dordrecht, Netherlands.<br>ndola G.M, Camara G., Reis I.A,Bins L.S, Montei Australia, New Zealand, and Small Islands States. Kluwer Academic Publishers,<br>Dordrecht, Netherlands.<br>ndola G.M, Camara G., Reis I.A,Bins L.S, Monteiro A.M., 2006. Parameter<br>selection for region-growing image segmentation 3040
- Elsharkawy A., Elhabiby,A., EL-Sheimy, N., 2012. Improvement in the Detection of selection for region-growing image segmentation algorithmsusing spatial<br>autocorrelation. International Journal of Remote SensingVol. 27, No. 14, 3035–<br>3040<br>arkawy A., Elhabiby,A., EL-Sheimy, N., 2012. Improvement in the De autocorrelation. International Journal of Remote Sensing v<br>3040<br>arkawy A., Elhabiby,A., EL-Sheimy, N., 2012. Improveme<br>Land cover Classess using the World View 2 Imagery.<br>Conference,Sacremento California. 19-23 March 2012. 5040<br>Elsharkawy A., Elhabiby,A., EL-Sheimy, N., 2012. Improvement in the Detection of<br>Land cover Classess using the World View 2 Imagery. ASPRS 2012, Annual<br>Conference,Sacremento California. 19-23 March 2012.<br>Fardia, P., R arkawy A., Elhabiby,A., EL-Sheimy, N., 2012. Improvement in the Detection of<br>Land cover Classess using the World View 2 Imagery. ASPRS 2012, Annual<br>Conference,Sacremento California. 19-23 March 2012.<br>ia, P., Royta, N., Sha
- 

Based Classification Approach. The International Journal of Remote Sensing.1093-1114

- Based Classification Approach. The International Journal of Remote<br>Sensing.1093-1114<br>Joshi A, Joshi J.R., Shrestha N, ShresthaS, Gautham S. 2012. Object Based Land<br>Cover Extraction Using Open Source Software. Nepalese Jour Based Classification Approach. The International Journal of Remote<br>Sensing.1093-1114<br>i A, Joshi J.R., Shrestha N, ShresthaS, Gautham S. 2012. Object Based Land<br>Cover Extraction Using Open Source Software. Nepalese Journal Based Classification Approach.<br>Sensing.1093-1114<br>i A, Joshi J.R., Shrestha N, Shrestl<br>Cover Extraction Using Open<br>Geoinformatics -12, 2070.26-30.<br>rer T., 2013. How to Pan-Sharpen Ir.
- Maurer T., 2013. How to Pan-Sharpen Images Using the Gram-Schmidt Pan-Sharpen Method-A Recipe.International Archives of the Photogrammetry, Remote Sensing and Spatial Information Sciences, Volume XL-1/W1, ISPRS Hannover Maurer 1., 2013. How to Pan-Sharpen Images Using the Gram-Schmidt Pan-Sharpen<br>Method-A Recipe.International Archives of the Photogrammetry, Remote Sensing<br>and Spatial Information Sciences, Volume XL-1/W1, ISPRS Hannover<br>Wo
- Workshop 2013, 21 24 May 2013, Hannover, Germany
- Improved Wetland Classification using Eight Band High Resolution SatteliteImagery and Hybrid Approach.Remote Sensing. 6. 12187-12216. Workshop 2013, 21 – 24 May 2013, Hannover, Germany<br>Lane R.C, Liu H, Audrey B.C, Arenknonov O.A., Victor V.C, Qiusmg W.E . 2014.<br>Improved Wetland Classification using Eight Band High Resolution<br>SatteliteImagery and Hybrid A
- EXEC, LIU H, Audrey B.C, Arenknonov O.A., Victor V.C, Quismg W.E. 2014.<br>Improved Wetland Classification using Eight Band High Resolution<br>SatteliteImagery and Hybrid Approach.Remote Sensing. 6. 12187-12216.<br>D. 2006. The pot 1328
- Marchisio, G., Padwick G.,Pacifici F. 2011. Evidence of Improved Vegetation Discrimination and Urban Mapping Multispectral Imagery Using World View 2. ASPRS 2011, Annual Conference. Milwaukee. Wisconsin. May 1-5 1328<br>Marchisio, G., Padwick G., Pacifici F. 2011. Evidence of Improved Vegetation<br>Discrimination and Urban Mapping Multispectral Imagery Using World View 2.<br>ASPRS 2011, Annual Conference. Milwaukee. Wisconsin. May 1-5<br>Muta
- vegetation using WorldView-2 imagery and random forest regression algorithm. International Journal of Applied Earth Observation and Geoinformation 18 (2012) 399 - 406
- Ng. P.K.L., Sivatoshi, N. 1999. A Guide to the mangrove of Singapore 1: The Ecosystem and Plant Diversity. Singapore Science Centre.101-103p.
- International Journal of Applied Earth Observation and Geoinformation 18 (2012)<br>399–406<br>Ng. P.K.L., Sivatoshi, N. 1999. A Guide to the mangrove of Singapore 1: The<br>Ecosystem and Plant Diversity. Singapore Science Centre.10 999–406<br>P.K.L., Sivatoshi, N. 1999. A Guide to the mangrove of Singapore 1: The<br>Ecosystem and Plant Diversity. Singapore Science Centre.101-103p.<br>D.,Juliana W., Maimon A. 2012. Community structure and productivity of<br>mangr P.K.L., Sivatoshi, N. 1999. A Guide to the r<br>Ecosystem and Plant Diversity. Singapore Science<br>D.,Juliana W., Maimon A. 2012. Community<br>mangrove forests in two National Parks of W<br>Forester 2012 Vol. 75 No. 2 pp. 165-176<br>aas mangrove forests in two National Parks of West Malaysia.Journal Malaysian<br>Forester 2012 Vol. 75 No. 2 pp. 165-176<br>nascik T., Mah A.J, Nontyi A., Moosa M.K. 1997. The Ecology of the Indonesian<br>Seas (Part 2).The Ecology of I
- Tomascik T., Mah A.J, Nontyi A., Moosa M.K. 1997. The Ecology of the Indonesian Ltd. 944-950p Forester 2012 Vol. /5 No. 2 pp. 165-1/6<br>Tomascik T., Mah A.J, Nontyi A., Moosa M.K. 1997. The Ecology of the Indonesian<br>Seas (Part 2). The Ecology of Indonesian Series Volume 3. Periplus Edition (HK)<br>Ltd. 944-950p<br>UNEP. 20
- Publication No. 1.
- Snedaker, S. 1995. Mangroves and climate change in the Florida and Caribbean region: scenarios and hypotheses. Hydrobiologia 295:43-49.
- UNEP. 2004. Mangroves in the South China Sea. UNEP/GEF/SCS Technical<br>Publication No. 1.<br>Snedaker, S. 1995. Mangroves and climate change in the Florida and Caribbean<br>region: scenarios and hypotheses. Hydrobiologia 295:43-49 Publication No. 1.<br>laker, S. 1995. Mangroves and climate change in the Florida and Caribbean<br>region: scenarios and hypotheses. Hydrobiologia 295:43-49.<br>lan M, Tukiman I, RahmanN.I.A.,Tanaka S. 2008. Issue and Prospect of<br>M laker, S. 1995. Mangroves and climate change in the Florida and Caribbean<br>region: scenarios and hypotheses. Hydrobiologia 295:43-49.<br>lan M, Tukiman I, RahmanN.I.A.,Tanaka S. 2008. Issue and Prospect of<br>Mangrove Forests in 8 Aug 2008. Cambridge University. United Kingdom

Watson, J.G., 1928. Mangrove forests of the Malay Peninsula. Malayan Forest Records No. 6. Forest Department, Federated Malay States, Kuala Lumpur.